# **emodpy-generic**

**Institute for Disease Modeling**

**Mar 01, 2022**

## **CONTENTS**

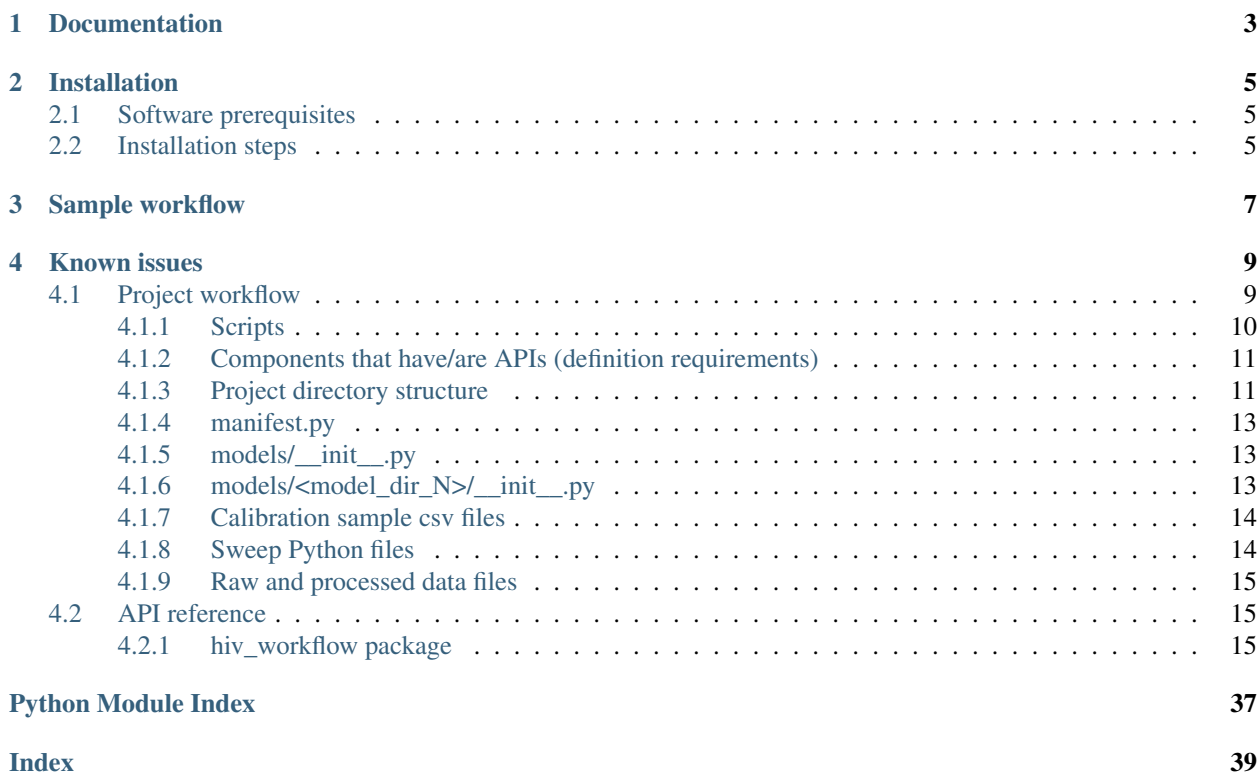

The HIV Workflow (hiv\_workflow) is a set of scripts and libraries utilizing idmtools, idmtools-calibra, and emodpy-hiv for calibration and running of EMOD.

**ONE**

## **DOCUMENTATION**

<span id="page-6-0"></span>Documentation is available at [https://docs.idmod.org/projects/hiv\\_workflow/en/latest/index.html.](https://docs.idmod.org/projects/hiv_workflow/en/latest/index.html)

## **INSTALLATION**

## <span id="page-8-1"></span><span id="page-8-0"></span>**2.1 Software prerequisites**

- This guide assumes Python 3.7.X (3.7.7 or higher) (64-bit) is installed [\(https://www.python.org/downloads/](https://www.python.org/downloads/release/python-377) [release/python-377\)](https://www.python.org/downloads/release/python-377) in Windows or Linux and assumes it is custom-installed into C:Python37 in Windows or /c/Python37 in Linux. (Download the [exe](https://www.python.org/ftp/python/3.7.7/python-3.7.7-amd64.exe) or [tgz](https://www.python.org/ftp/python/3.7.7/Python-3.7.7.tgz) to install.)
- This guide further assumes a Linux-like command terminal is being used for Windows (e.g. git bash in Windows), not the built-in Windows cmd.

## <span id="page-8-2"></span>**2.2 Installation steps**

1. Create and activate a clean virtual environment.

If you have Python installed to a different directory, please update the Python interpreter path below to match your installation of Python.

1. Create the virtual environment:

```
/c/Python37/python -m venv ~/environments/hiv_workflow
```
- 2. Activate the virtual environment:
	- Bash in Windows:

source ~/environments/hiv\_workflow/Scripts/activate

• In Linux:

```
source ~/environments/hiv_workflow/bin/activate
```
3. Ensure pip is up-to-date (the default version has major issues):

```
python -m pip install pip --upgrade
```
2. Obtain and install hiv\_workflow:

```
git clone https://github.com/InstituteforDiseaseModeling/hiv_workflow.git
cd hiv_workflow
python -m pip install --upgrade pip
pip install . -r requirements.txt
```
3. Verify the installation:

```
cd examples/rakai-optimtool
python -m hiv_workflow.scripts.available_parameters -m baseline
```
## **THREE**

## **SAMPLE WORKFLOW**

<span id="page-10-0"></span>The [examples/rakai-optimtool/demo.md](https://github.com/InstituteforDiseaseModeling/hiv_workflow/blob/main/examples/rakai-optimtool/demo.md) file contains example commands that highlight a simple but typical workflow linking the scripts contained in hiv\_workflow. These commands are expected to be run with your working directory being examples/rakai-optimtool (the root of the example project).

**FOUR**

## **KNOWN ISSUES**

- <span id="page-12-0"></span>• If running pip install results on this error: 'ERROR: THESE PACKAGES DO NOT MATCH THE HASHES FROM THE REQUIREMENTS FILE'
	- Try running adding --no-cache-dir as part of your pip install command. i.e. pip install -e . -r requirements.txt --no-cache-dir
	- [Issue 26](https://github.com/InstituteforDiseaseModeling/hiv_workflow/issues/26)
- If running pip install results on dependencies issues:
	- Try updating pip: python -m pip install --upgrade pip
- If when running one of the demo samples you get a "hiv\_workflow not found" or even "Python not found":
	- Try activating your virtual environment as shown above

## <span id="page-12-1"></span>**4.1 Project workflow**

### **Contents**

- *[Scripts](#page-13-0)*
	- *[calibrate.py](#page-13-1)*
	- *[resample.py](#page-13-2)*
	- *[run.py](#page-13-3)*
	- *[download.py](#page-13-4)*
	- *[available\\_parameters.py](#page-14-2)*
- *[Components that have/are APIs \(definition requirements\)](#page-14-0)*
- *[Project directory structure](#page-14-1)*
- *[manifest.py](#page-16-0)*
- *[models/\\_\\_init\\_\\_.py](#page-16-1)*
- *[models/<model\\_dir\\_N>/\\_\\_init\\_\\_.py](#page-16-2)*
	- *[config\\_builder](#page-16-3)*
	- *[demographics\\_builder](#page-16-4)*
	- *[campaign\\_builder](#page-17-2)*

– *[custom\\_sample\\_constrainer](#page-17-3)*

– *[kwargs](#page-17-4)*

- *[Calibration sample csv files](#page-17-0)*
- *[Sweep Python files](#page-17-1)*
- *[Raw and processed data files](#page-18-0)*

## <span id="page-13-0"></span>**4.1.1 Scripts**

Run scripts in the following format:

```
python -m hiv_workflow.scripts.<script_name>(no .py) <script arguments>
```
#### <span id="page-13-1"></span>**calibrate.py**

Calibration tool for EMOD-HIV. For an example, see [calibration](https://github.com/InstituteforDiseaseModeling/hiv_workflow/blob/main/examples/rakai-optimtool/demo.md#2-calibration) in the Rakai optimtool demo.

#### <span id="page-13-2"></span>**resample.py**

Generates parameter sets/samples from a directory of calibration results generated by calibrate.py. For an example, see [sampling](https://github.com/InstituteforDiseaseModeling/hiv_workflow/blob/main/examples/rakai-optimtool/demo.md#3-sampling-a-calibration) in the Rakai optimtool demo.

#### <span id="page-13-3"></span>**run.py**

General simulation run tool. Can be used:

- With one or more models (scenarios) at a time.
- With or without samples generated by resample.py (uses builder defaults without samples).
- With or without a sweep Python file (uses builder/sample defaults if not sweeping).

Generates one experiment per sweep parameter set per model. Each experiment contains one simulation per sample (one, the default, if no samples). For an example, see [running](https://github.com/InstituteforDiseaseModeling/hiv_workflow/blob/main/examples/rakai-optimtool/demo.md#4-running-withwithout-samples-withwithout-parameter-sweeps) in the Rakai optimtool demo.

#### <span id="page-13-4"></span>**download.py**

Downloader of suites of simulations that is:

- Called by -d flag of run.py (if specified), or on its own.
- Called with -id (suite\_id) or -r <receipt\_path> for more descriptive output format.

For an example, see [download on demand](https://github.com/InstituteforDiseaseModeling/hiv_workflow/blob/main/examples/rakai-optimtool/demo.md#5-download-on-demand) in the Rakai optimtool demo.

### <span id="page-14-2"></span>**available\_parameters.py**

Discovers and displays all parameters available for calibration/scenario modification in a specified model. For an example, see [parameter verification](https://github.com/InstituteforDiseaseModeling/hiv_workflow/blob/main/examples/rakai-optimtool/demo.md#1--parameters-verification) in the Rakai optimtool demo.

## <span id="page-14-0"></span>**4.1.2 Components that have/are APIs (definition requirements)**

- Project manifest.py
- Sweep files
- Models
	- Subdirectory \_\_init\_\_.py files
	- Builders (campaign, config, demographics)
		- \* Builder function signature
		- \* Parameter setting function signatures
		- \* Parameter setting function signature defaults
- Site data (analyzers, reference data, parameters to calibrate, site scaling info)

## <span id="page-14-1"></span>**4.1.3 Project directory structure**

A project directory must have these components:

- Items in  $\leq$  are required and have names that can vary by project
- Items in () are optional, depending on context
- Items in  $(\le)$  are optional, and their names can vary project
- Items in {} are simply suggested structure and names

```
<project_dir>
\overline{\phantom{a}}|- manifest.py
\overline{\phantom{a}}|- models
| |
| |- | - init \ldots py
   \|| |- <model_dir_1>
  | | |
   | | |- __init__.py
   | | |- (<campaign.py>)
   | - | - | <config.py>)
   | | |- (<custom_sample_handling.py>)
   | | |- (<demographics.py>)
   | | ...
   | |- <model_dir_N>
   \|| | - \_init\_\_.py
   | | |- (<campaign.py>)
       | - | (<config.py>)
           | | |- (<custom_sample_handling.py>)
```
(continues on next page)

(continued from previous page)

```
| | |- (<demographics.py>)
\overline{\phantom{a}}|- {bin}
|
|- {calibration}
| |
  | |- {ingest_forms}
  | \cdot || | |- <calibration_ingest_form.xlsm>
  \| \cdot \||-|-\{\text{output}\}\| | |
  | | |- {calibration_directory_1}
  | | ...
| | |- {calibration_directory_N}
  || | - {samples}
| | |
| | |- <calibration_samples_1.csv>
  | | | ...
| | |- <calibration_samples_N.csv>
|
|- {data}
| - || - {raw}
  | | |
| | | - (<raw_data_file_1>)
| | | ...
| | | - (<raw_data_file_N>)
  | |
| |- {processed}
\vert \vert | | | | | | \vert| | | - (<processed_data_file_1>)
| | | ...
  | | | - (<processed_data_file_N>)
\overline{\phantom{a}}|- (<model_input_files>) # for back-compatibility, a place for EMOD demographics
ightharpoonupfiles
|
|- {results}
| |
| |- {sweeps.py}
  | |
| |- {scenario_results_1}
| | |
  | | - {output}
```
## <span id="page-16-0"></span>**4.1.4 manifest.py**

Minimum attribute requirements:

- asset\_collection\_of\_container Path of file with asset collection id of container to run in (if run environment uses containers).
- executable\_path Path to local model executable, or if using containers, the name of the executable within the container.
- schema\_path Path to the model schema file, or path to where it will be at runtime.
- post\_processing\_path "Standard" to use the built-in EMOD Python post-processor, path to a custom post-processor, or "None" for no post-processing (currently calibration-only).
- in processing path "Standard" to use the built-in EMOD Python in-processor, path to a custom in-processor, or "None" for no in-processing. (There is currently no "Standard" in-processor).
- pre\_processing\_path "Standard" to use the built-in EMOD Python pre-processor, path to a custom pre-processor, or "None" for no pre-processing. (There is currently no "Standard" pre-processor).
- ingest\_filename Path to xlsm file of parameter/analyzer/site/reference data for calibration. calibrate.py could be refactored to take alternate input.
- eemographics\_paths List of paths of existing EMOD demographics files. Only if using demographics file(s) for back-compatibility.

## <span id="page-16-1"></span>**4.1.5 models/\_\_init\_\_.py**

Requirements: None

## <span id="page-16-2"></span>**4.1.6 models/<model\_dir\_N>/\_\_init\_\_.py**

Minimum attribute requirements:

### <span id="page-16-3"></span>**config\_builder**

- A reference to the Python function that builds the model default config(.json) object via emodpy.
- Minimum signature requirements for config setting function (note function name is not required): def config\_builder(schema\_path, max\_memory\_mb=None, demographics\_paths=None, params\_to\_modify=None, dry\_run=False, \*\*kwargs):
- Returns: config (object), available\_parameters (list)

#### <span id="page-16-4"></span>**demographics\_builder**

- A reference to the Python function that builds the model default demographics(.json) object via emodpy.
- Minimum signature requirements for demographics builder function (note function name is not required): def build\_demographics(manifest, params\_to\_modify=None, dry\_run=False, \*\*kwargs):
- Returns: demographics (object), available parameters (list)

#### <span id="page-17-2"></span>**campaign\_builder**

- A reference to the python function that builds the model default campaign(.json) object via emodpy.
- Minimum signature requirements for campaign builder function (note function name is not required): def build\_campaign(schema\_path, params\_to\_modify=None, dry\_run=False, \*\*kwargs):
- Returns: campaign (object), available\_parameters (list)

#### <span id="page-17-3"></span>**custom\_sample\_constrainer**

- A reference to the Python function that enforces logical constraints on parameters to avoid nonsensical parameterizations.
- Exact signature requirement for sample constraining function (note function name is not required): def constrain\_sample(sample):

#### <span id="page-17-4"></span>**kwargs**

• A dictionary of key: value elements that are passed to all builders (above) of the model. This dict may be empty, but is useful for synchronization of actions between the builders (e.g., if adding a certain campaign item requires a config update, one could trigger both actions by using a kwargs key/value conditional in the config and campaign builder logic).

### <span id="page-17-0"></span>**4.1.7 Calibration sample csv files**

- For use with run.py.
- These are output files generated by resample.py.

## <span id="page-17-1"></span>**4.1.8 Sweep Python files**

For use with run.py

Minimum attribute requirements:

parameter\_sets:

{

}

• A dict of model\_name entries. Each value is a dict:

```
'sweeps': iterable (list, generator, etc), # REQUIRED
'experiment_name': <some experiment name> # OPTIONAL
```
Iterables should contain or evaluate to dicts of parameter: value entries, used as parameter overrides (sweeps) by run.py. The result will be one simulation per override set per base sample.

If specified, the given experiment name will be used for each sweeping parameter set (one experiment each). The default experiment name is the model\_name.

For example:

```
parameter_sets = {
    'baseline': {
        'experiment name': 'Some alternate baseline name',
        'sweeps': [
            {'csw_female_uptake_coverage': 0.2, 'csw_male_uptake_coverage': 0.1},
            {'risk_assortivity_informal': 0.9},
            {'csw_female_uptake_coverage': 0.3, 'csw_male_uptake_coverage': 0.1},
            {'csw_female_uptake_coverage': 0.3, 'csw_male_uptake_coverage': 0.2},
       ]
    },
    'scenario1': {
        'sweeps': [
            {'art_duration': 20000},
            {'art_duration': 30000}
        ]
    }
}
```
The result of this definition means that each model (scenario) can be run with either the same or different sweeping parameter sets. Individual entries in "sweeps" are independent from each other. There is no requirement that they have any overlap in parameters or values specified, so long as parameter names and values are valid.

### <span id="page-18-0"></span>**4.1.9 Raw and processed data files**

These depend entirely on the project, but are intended for loading during e.g. demographics configuration setting.

## <span id="page-18-1"></span>**4.2 API reference**

### <span id="page-18-2"></span>**4.2.1 hiv\_workflow package**

**Subpackages**

<span id="page-18-3"></span>**hiv\_workflow.lib package**

**Subpackages**

<span id="page-18-4"></span>**hiv\_workflow.lib.analysis package**

**Submodules**

<span id="page-18-5"></span>**hiv\_workflow.lib.analysis.age\_bin module**

```
class hiv_workflow.lib.analysis.age_bin.AgeBin(start, end, delimiter=None)
    Bases: object
```
**exception InvalidAgeBinFormat** Bases: [Exception](https://docs.python.org/3/library/exceptions.html#Exception)

**exception NotMergeable** Bases: [Exception](https://docs.python.org/3/library/exceptions.html#Exception)

**STR\_FORMAT = '[%s%s%s)'**

```
SPILIT REGEX = re.compile('^\\[?P<start>[0-9.1+](?P<del>caliminter>[0-9.1+)(?P<end>[0-9.1+)]DEFAULT_DELIMITER = ':'
```

```
ALL = 'all'
```
**merge**(*other\_bin*)

Create a single AgeBin representing two adjacent AgeBins. Keeps delimiter of 'self'. :param other bin: merge self with this other AgeBin object (self is lower age than other\_bin) :return: an AgeBin object with delimiter set to self.delimiter (not other bin.delimiter)

**contains**(*other\_bin*)

Is other\_bin contained within the bounds of self? :param other\_bin: an AgeBin object :return: True/False

**to\_tuple**()

```
classmethod from_string(str)
classmethod merge_bins(bins)
```
**classmethod can\_upsample\_bins**(*bins*, *target\_bin*)

#### <span id="page-19-1"></span>**hiv\_workflow.lib.analysis.base\_distribution module**

```
class hiv_workflow.lib.analysis.base_distribution.BaseDistribution
    Bases: object
```
#### **exception UnknownDistributionException**

Bases: [Exception](https://docs.python.org/3/library/exceptions.html#Exception)

#### **LOG\_FLOAT\_TINY = -708.3964185322641**

**abstract prepare**(*dfw:* [hiv\\_workflow.lib.analysis.data\\_frame\\_wrapper.DataFrameWrapper,](#page-21-0) *channel: [str](https://docs.python.org/3/library/stdtypes.html#str)*, *weight\_channel: [str](https://docs.python.org/3/library/stdtypes.html#str)*, *additional\_keep: List[\[str\]](https://docs.python.org/3/library/stdtypes.html#str)*) → *[hiv\\_workflow.lib.analysis.data\\_frame\\_wrapper.DataFrameWrapper](#page-21-0)*

Prepare a DataFrameWrapper and this distribution object for a compare() call together. This includes dataframe verification/data checking, adding additional distribution-specific channels/columns, and trimming the data columns to the minimum needed. Depending on the particular distribution type, additional attributes on self may be set to prepare it in addition to the dfw (e.g. setting self.alpha\_channel and self.beta\_channel, derived from arg channel on self for BetaDistribution). :param dfw: DataFrameWrapper containing data that will be used in a future compare() call :param channel: data channel/column in dfw that the future compare() call be regarding :param weight\_channel: an analyzer weighting channel that must be kept, if specified :param additional\_keep: additional columns in the DataFrameWrapper to preserve

Returns: a modified copy of the input DataFrameWrapper

#### **abstract compare**(*df: pandas.core.frame.DataFrame*, *reference\_channel: [str](https://docs.python.org/3/library/stdtypes.html#str)*, *data\_channel: [str](https://docs.python.org/3/library/stdtypes.html#str)*)

→ [float](https://docs.python.org/3/library/functions.html#float) Returns a score between -708.3964 and 100 (bad, good) for how well the dataframe (df) simulation data column (data channel) matches the reference data column (reference channel). :param df: pandas DataFrame with columns of data to compare :param reference\_channel: reference data channel in dataframe :param data\_channel: simulation data channel to compare to the reference data channel

Returns: a floating point score measuring the degree of data/reference fit, also known colloquially as 'likelihood'

### **abstract add\_percentile\_values**(*dfw:* [hiv\\_workflow.lib.analysis.data\\_frame\\_wrapper.DataFrameWrapper,](#page-21-0)

#### *channel: [str](https://docs.python.org/3/library/stdtypes.html#str), p:*  $float$   $\rightarrow$  List[\[str\]](https://docs.python.org/3/library/stdtypes.html#str)

Adds a new data channel to a DataFrameWrapper object that represents a requested probability threshold/value for a specified channel. Useful for creating uncertainty envelopes in plots. :param dfw: <span id="page-20-1"></span>DataFrameWrapper with data to construct percentiles and to add percentiles to :param channel: the column in dfw that percentiles will be constructed from/for :param p: the 0-1 percentile level for the given channel to add

Returns: a list containing the new channel name in dfw

**classmethod from [str](https://docs.python.org/3/library/stdtypes.html#str)ing** (*distribution name: str*)  $\rightarrow$  *hiv workflow.lib.analysis.base\_distribution.BaseDistribution* Loads and returns a distribution object of the type appropriate to the provided name, e.g. BetaDistribution from "beta". :param distribution\_name: name of distribution type to load

Returns: a distribution object

**classmethod from\_uncertainty\_channel**(*uncertainty\_channel: [str](https://docs.python.org/3/library/stdtypes.html#str)*) →

*[hiv\\_workflow.lib.analysis.base\\_distribution.BaseDistribution](#page-19-0)* Loads and returns a distribution object of the type appropriate to the provided uncertainty channel, e.g. BetaDistribution from 'effective\_count'. WARNING: this method will return the FIRST MATCH from checking distribution types in a non-guaranteed order, so there could be an issue if there are ever distribution types that share an uncertainty channel name. :param uncertainty\_channel: name of uncertainty channel to detect a distribution from

Returns: a distribution object

#### <span id="page-20-0"></span>**hiv\_workflow.lib.analysis.beta\_distribution module**

**class** hiv\_workflow.lib.analysis.beta\_distribution.**BetaDistribution** Bases: [hiv\\_workflow.lib.analysis.base\\_distribution.BaseDistribution](#page-19-0)

#### **exception InvalidEffectiveCountException** Bases: [Exception](https://docs.python.org/3/library/exceptions.html#Exception)

**exception InvalidCountChannelException**

Bases: [Exception](https://docs.python.org/3/library/exceptions.html#Exception)

**COUNT\_CHANNEL = 'effective\_count'**

#### **UNCERTAINTY\_CHANNEL = 'effective\_count'**

#### **prepare**(*dfw*, *channel*, *weight\_channel=None*, *additional\_keep=None*)

Prepare a DataFrameWrapper and this distribution object for a compare() call together. This includes dataframe verification/data checking, adding additional distribution-specific channels/columns, and trimming the data columns to the minimum needed. Depending on the particular distribution type, additional attributes on self may be set to prepare it in addition to the dfw (e.g. setting self.alpha\_channel and self.beta\_channel, derived from arg channel on self for BetaDistribution). :param dfw: DataFrameWrapper containing data that will be used in a future compare() call :param channel: data channel/column in dfw that the future compare() call be regarding :param weight\_channel: an analyzer weighting channel that must be kept, if specified :param additional\_keep: additional columns in the DataFrameWrapper to preserve

Returns: a modified copy of the input DataFrameWrapper

**compare**(*df*, *reference\_channel*, *data\_channel*)

Returns a score between -708.3964 and 100 (bad, good) for how well the dataframe (df) simulation data column (data\_channel) matches the reference data column (reference\_channel). :param df: pandas DataFrame with columns of data to compare :param reference\_channel: reference data channel in dataframe :param data\_channel: simulation data channel to compare to the reference data channel

Returns: a floating point score measuring the degree of data/reference fit, also known colloquially as 'likelihood'

**static construct\_beta\_channel**(*channel*, *type*)

#### <span id="page-21-5"></span>**add\_percentile\_values**(*dfw*, *channel*, *p*)

Adds a new data channel to a DataFrameWrapper object that represents a requested probability threshold/value for a specified channel. Useful for creating uncertainty envelopes in plots. :param dfw: DataFrameWrapper with data to construct percentiles and to add percentiles to :param channel: the column in dfw that percentiles will be constructed from/for :param p: the 0-1 percentile level for the given channel to add

Returns: a list containing the new channel name in dfw

#### **add\_beta\_parameters**(*dfw*, *channel*)

Compute and add alpha, beta parameters for a beta distribution to the current self.\_dataframe object. Distribution is computed for the provided channel (data field), using 'count'. Result is put into new channels/columns named <channel>–Beta-alpha, <channel>–Beta-beta. If both alpha/beta channels already exist in the dataframe, nothing is computed.

Parameters **channel** – The data channel/column to compute the beta distribution for.

Returns a list of the channel-associated alpha and beta parameter channel names.

#### <span id="page-21-2"></span>**hiv\_workflow.lib.analysis.channel module**

```
class hiv_workflow.lib.analysis.channel.Channel(name, type)
    Bases: object
```

```
ALLOWED_TYPES = ['fraction', 'count']
```
**exception InvalidChannelType** Bases: [Exception](https://docs.python.org/3/library/exceptions.html#Exception)

**property needs\_pop\_scaling**

#### <span id="page-21-3"></span>**hiv\_workflow.lib.analysis.condition module**

```
class hiv_workflow.lib.analysis.condition.Condition(stratifier, op, value)
    object
```
**apply**(*df*)

#### <span id="page-21-4"></span>**hiv\_workflow.lib.analysis.data\_frame\_wrapper module**

Maybe add xlsx reading, from a defined, similar format to csv

<span id="page-21-0"></span>Currently, all files read via .from\_directory() are merged into ONE dataframe.

**class** hiv\_workflow.lib.analysis.data\_frame\_wrapper.**DataFrameWrapper**(*filename=None*,

*dataframe=None*, *stratifiers=None*)

```
Bases: object
```
#### **exception UnsupportedFileType** Bases: [Exception](https://docs.python.org/3/library/exceptions.html#Exception)

**exception MissingRequiredData** Bases: [Exception](https://docs.python.org/3/library/exceptions.html#Exception)

#### **exception InconsistentStratification** Bases: [Exception](https://docs.python.org/3/library/exceptions.html#Exception)

<span id="page-22-0"></span>**CSV = 'csv'**

#### **property channels**

Channels are non-stratifier columns :return:

#### **filter**(*conditions=None*, *keep\_only=None*)

Selects rows from the internal dataframe that satisfy all provided conditions. The stratifiers of the result will exclude current-object stratifiers that contain NaN in the resulting rows.

This method should very rarely if ever be called without a keep\_only specified, unless conditions are specified.

Always results in the minimal row/column set satisfying the inputs with no remaining NaN values in the dataframe

#### Parameters

- **conditions** an iterator (e.g. list) of tuples/triplets specifying (in order) stratifier, operator, value. e.g.  $\lceil \text{`min\_age'}, \text{operator.ge}, 25 \rceil$  (to select rows where 'min\_age' is >= 25)
- **keep** only If not None, then is a list of data channels to keep (in addition to stratifiers) after filtering. Rows with any NaN values will be dropped after trimming to these channels.

Returns an object of the same type as the object this method is called on with only selected rows remaining.

#### **merge**(*other\_dfw*, *index*, *keep\_only=None*)

Attempts to merge two DataFrameWrapper objects into one using the provided index list as a multi-index.

#### Parameters

- **other\_dfw** the DataFrameWrapper object to merge with.
- **index** a list of columns to merge on. All are required in both DataFrameWrapper objects.
- **keep\_only** a list of columns. Triggers removal of result rows where NaN appears in any of these specified columns. Result will contain these columns AND those from provided index.
- Returns A newly created, merged object of the exact type of self and the stratifiers equal to the provided index.

#### **verify\_required\_items**(*needed*, *available=None*)

Standard method for checking if necessary items/channels are available and printing a meaningful error if not :param needed: channels to look for :param available: channel list to look in :return: Nothing

#### **equals**(*other\_dfw*)

**classmethod from\_directory**(*directory*, *file\_type=None*, *stratifiers=None*)

### <span id="page-23-4"></span><span id="page-23-2"></span>**hiv\_workflow.lib.analysis.download\_analyzer\_by\_experiment module**

<span id="page-23-1"></span>**class** hiv\_workflow.lib.analysis.download\_analyzer\_by\_experiment.**DownloadAnalyzerByExperiment**(*filenames*,

Bases: [idmtools.entities.ianalyzer.IAnalyzer](https://docs.idmod.org/projects/idmtools/en/latest/idmtools.entities.ianalyzer.html#idmtools.entities.ianalyzer.IAnalyzer)

This analyzer is based on the DownloadAnalyzer and allows the download of files based on a Index and Repetition tags

**run\_number = 'Run\_Number'**

**sample\_tag = '\_\_sample\_index\_\_'**

**directory\_for\_experiment\_and\_file**(*experiment\_id*, *filename*)

#### **per\_group**(*items*)

Call once before running the apply on the items.

Parameters **items** – Objects with attributes of type ItemId. IDs of one or more higher-level hierarchical objects can be obtained from these IDs in order to perform tasks with them.

Returns None

<span id="page-23-0"></span>**map**(*data*, *item*)

In parallel for each simulation/work item, consume raw data from filenames and emit selected data.

#### Parameters

- **data** A dictionary associating filename with content for simulation data.
- **item** IItem object that the passed data is associated with.

Returns Selected data for the given simulation/work item.

**reduce**(*all\_data*)

Combine the  $map()$  data for a set of items into an aggregate result.

**Parameters all data** – A dictionary with entries for the item ID and selected data.

#### <span id="page-23-3"></span>**hiv\_workflow.lib.analysis.download\_analyzer\_by\_experiment\_receipt module**

 $class$  hiv\_workflow.lib.analysis.download\_analyzer\_by\_experiment\_receipt.DownloadAnalyzerBy

Bases: [hiv\\_workflow.lib.analysis.download\\_analyzer\\_by\\_experiment.](#page-23-1) [DownloadAnalyzerByExperiment](#page-23-1)

This analyzer is based on the DownloadAnalyzer and allows the download of files based on a Index and Repetition tags

#### <span id="page-24-2"></span><span id="page-24-0"></span>**hiv\_workflow.lib.analysis.gaussian\_distribution module**

```
class hiv_workflow.lib.analysis.gaussian_distribution.GaussianDistribution
    Bases: hiv workflow.lib.analysis.base distribution.BaseDistribution
```
**exception InvalidUncertaintyException**

Bases: [Exception](https://docs.python.org/3/library/exceptions.html#Exception)

#### **UNCERTAINTY\_CHANNEL = 'two\_sigma'**

**prepare**(*dfw*, *channel*, *weight\_channel=None*, *additional\_keep=None*)

Prepare a DataFrameWrapper and this distribution object for a compare() call together. This includes dataframe verification/data checking, adding additional distribution-specific channels/columns, and trimming the data columns to the minimum needed. Depending on the particular distribution type, additional attributes on self may be set to prepare it in addition to the dfw (e.g. setting self.alpha\_channel and self.beta channel, derived from arg channel on self for BetaDistribution). :param dfw: DataFrameWrapper containing data that will be used in a future compare() call :param channel: data channel/column in dfw that the future compare() call be regarding :param weight\_channel: an analyzer weighting channel that must be kept, if specified :param additional\_keep: additional columns in the DataFrameWrapper to preserve

Returns: a modified copy of the input DataFrameWrapper

#### **static construct\_gaussian\_channel**(*channel*, *type*)

#### **add\_percentile\_values**(*dfw*, *channel*, *p*)

Adds a new data channel to a DataFrameWrapper object that represents a requested probability threshold/value for a specified channel. Useful for creating uncertainty envelopes in plots. :param dfw: DataFrameWrapper with data to construct percentiles and to add percentiles to :param channel: the column in dfw that percentiles will be constructed from/for :param p: the 0-1 percentile level for the given channel to add

Returns: a list containing the new channel name in dfw

#### **compare**(*df*, *reference\_channel*, *data\_channel*)

Returns a score between -708.3964 and 100 (bad, good) for how well the dataframe (df) simulation data column (data\_channel) matches the reference data column (reference\_channel). :param df: pandas DataFrame with columns of data to compare :param reference\_channel: reference data channel in dataframe :param data\_channel: simulation data channel to compare to the reference data channel

Returns: a floating point score measuring the degree of data/reference fit, also known colloquially as 'likelihood'

#### <span id="page-24-1"></span>**hiv\_workflow.lib.analysis.hiv\_analyzer module**

```
class hiv_workflow.lib.analysis.hiv_analyzer.HIVAnalyzer(site, weight, chan-
                                                           nel, scale_population,
                                                           distribution, provin-
                                                           ciality, age_bins='all',
                                                           debug=False, ver-
                                                           bose=True, out-
                                                           put_dir='output')
    Bases: idmtools_calibra.analyzers.base_calibration_analyzer.
    BaseCalibrationAnalyzer
```
### **exception ProvincialityException**

Bases: [Exception](https://docs.python.org/3/library/exceptions.html#Exception)

<span id="page-25-4"></span>**exception MissingDataException** Bases: [Exception](https://docs.python.org/3/library/exceptions.html#Exception)

**exception InvalidSiteException** Bases: [Exception](https://docs.python.org/3/library/exceptions.html#Exception)

**SIM\_RESULT\_CHANNEL = 'Result'**

**log\_float\_tiny = -708.3964185322641**

**AGGREGATED\_NODE\_MAP = {0: 'All'}**

#### **classmethod construct\_post\_process\_filename**(*channel*)

**map**(*data*, *item*)

In parallel for each simulation/work item, consume raw data from filenames and emit selected data.

#### **Parameters**

- **data** A dictionary associating filename with content for simulation data.
- **item** IItem object that the passed data is associated with.

Returns Selected data for the given simulation/work item.

**compare**(*sample*, *stratifiers*, *distribution*, *reference\_channel*, *data\_channel*)

#### **reduce**(*all\_data*)

Combine the simulation data into a single table for all analyzed simulations.

```
compute_pop_scaling_factor(pop_df)
```
#### <span id="page-25-2"></span>**hiv\_workflow.lib.analysis.hiv\_calib\_site module**

```
class hiv_workflow.lib.analysis.hiv_calib_site.HIVCalibSite(**kwargs)
    Bases: idmtools_calibra.calib_site.CalibSite
```

```
metadata = {}
```
#### **DEFAULT\_OUTPUT\_DIR = 'output'**

#### **get\_setup\_functions**()

Derived classes return a list of functions to apply site-specific modifications to the base configuration. These are combined into a single function using the SiteFunctions helper class in the CalibSite constructor.

#### **get\_analyzers**()

Derived classes return a list of BaseComparisonAnalyzer instances that have been passed a reference to the CalibSite for site-specific analyzer setup.

#### <span id="page-25-3"></span>**hiv\_workflow.lib.analysis.population\_obs module**

```
class hiv_workflow.lib.analysis.population_obs.PopulationObs(filename=None,
                                                               dataframe=None,
                                                               stratifiers=None)
    hiv_workflow.lib.analysis.data_frame_wrapper.DataFrameWrapper
    PROVINCIAL = 'Provincial'
    NON_PROVINCIAL = 'Non-provincial'
    AGGREGATED_NODE = 0
    AGGREGATED_PROVINCE = 'All'
```
#### <span id="page-26-6"></span>**WEIGHT\_CHANNEL = 'weight'**

#### **fix\_age\_bins**()

A method that converts the ', ' separated AgeBin format: [X, Y) to the new ':' format: [X:Y) for backcompatibility. :return: nothing

**get\_age\_bins**()

**get\_provinces**()

```
get_genders()
```
**get\_years**()

**adjust\_years**(*exclude\_channels=None*)

#### **add\_percentile\_values**(*channel*, *distribution*, *p*)

Computes the inverse beta distribution of 'value' at the specified probability threshold. :param channel: the channel/column with beta distribution parameters to compute percentiles with. :param p: probability threshold, float, 0-1 :return: a list of the newly added (single) channel. Adds the column e.g. <channel>–Beta-0.025 (for 2.5000% threshold) for the designated threshold.

**find\_missing\_tuples**(*target: [object](https://docs.python.org/3/library/functions.html#object)*, *value\_column\_base: [str](https://docs.python.org/3/library/stdtypes.html#str)*, *value\_column\_target: [str](https://docs.python.org/3/library/stdtypes.html#str) = None*)  $\rightarrow$  Optional[List[\[tuple\]](https://docs.python.org/3/library/stdtypes.html#tuple)]

Finds the missing tuples in the target based on the startifiers and a column containing value. :param target: The target PopulationObs in which to check :param value\_column\_base: the column containing value in the current object :param value\_column\_target: the column containing a value in the target

Returns: list of missing tuples for the value\_column None if nothing is missing

#### <span id="page-26-0"></span>**hiv\_workflow.lib.calibration package**

#### **Subpackages**

<span id="page-26-1"></span>**hiv\_workflow.lib.calibration.algorithms package**

### **Submodules**

### <span id="page-26-2"></span>**hiv\_workflow.lib.calibration.algorithms.optim\_tool module**

```
hiv_workflow.lib.calibration.algorithms.optim_tool.set_arguments(subparsers,
                                                                     entry_point)
hiv_workflow.lib.calibration.algorithms.optim_tool.initialize(args, params,
                                                                  model)
```
#### <span id="page-26-3"></span>**hiv\_workflow.lib.utils package**

**Subpackages**

<span id="page-26-4"></span>**hiv\_workflow.lib.utils.builders package**

<span id="page-26-5"></span>**Submodules**

## <span id="page-27-0"></span>**hiv\_workflow.lib.utils.builders.demographics module**

hiv\_workflow.lib.utils.builders.demographics.**set\_risk\_assortivities**(*demographics:*

*emodpy\_hiv.demographics.HIVDemographics.HIVDemographics*,  $risk\_assortivity\_commercial=N$ *risk\_assortivity\_informal=None*, *risk\_assortivity\_marital=None*, *risk\_assortivity\_transitory=None*)  $\rightarrow$  [None](https://docs.python.org/3/library/constants.html#None)

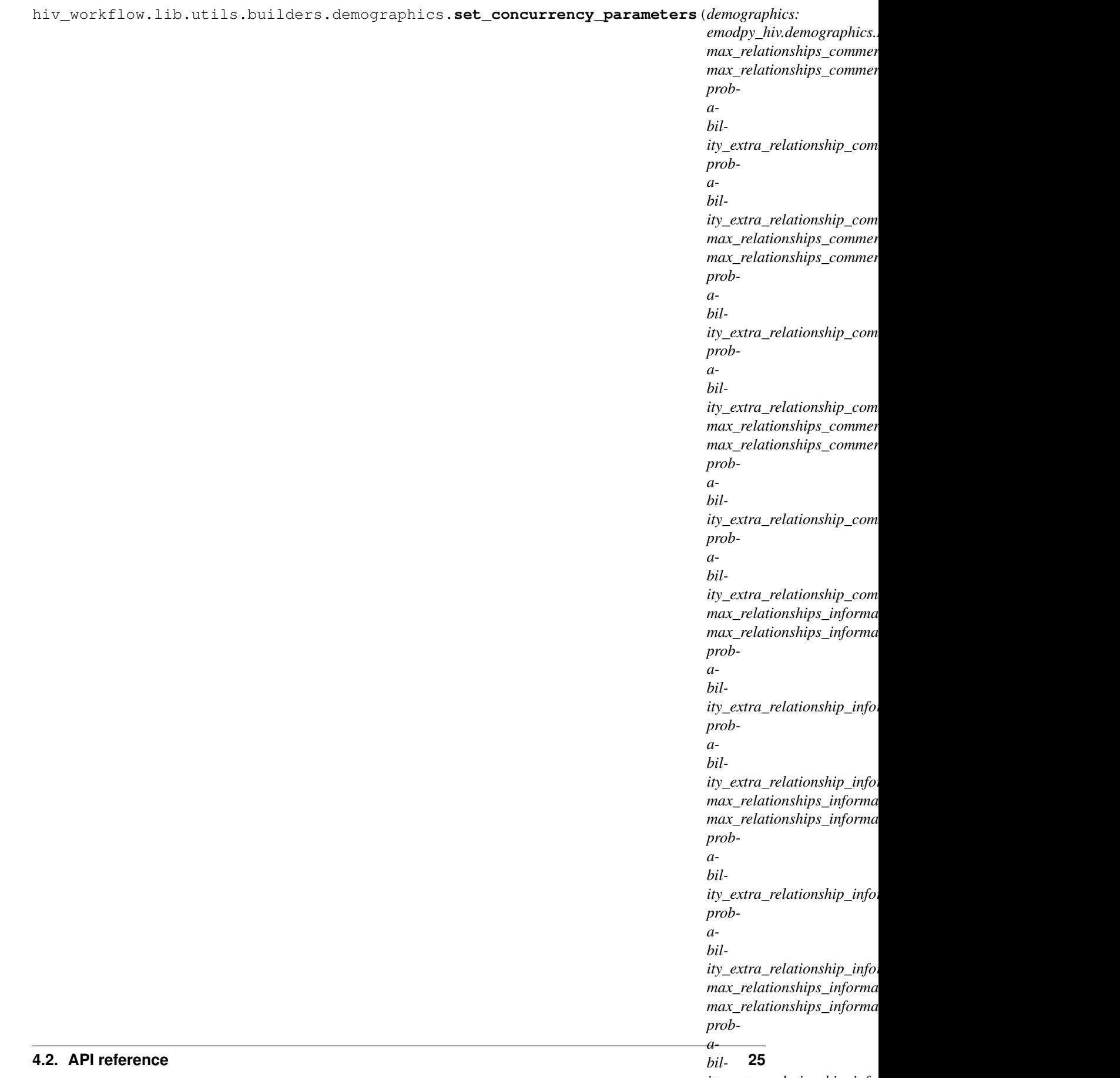

*ity\_extra\_relationship\_info. proba-*

<span id="page-29-0"></span>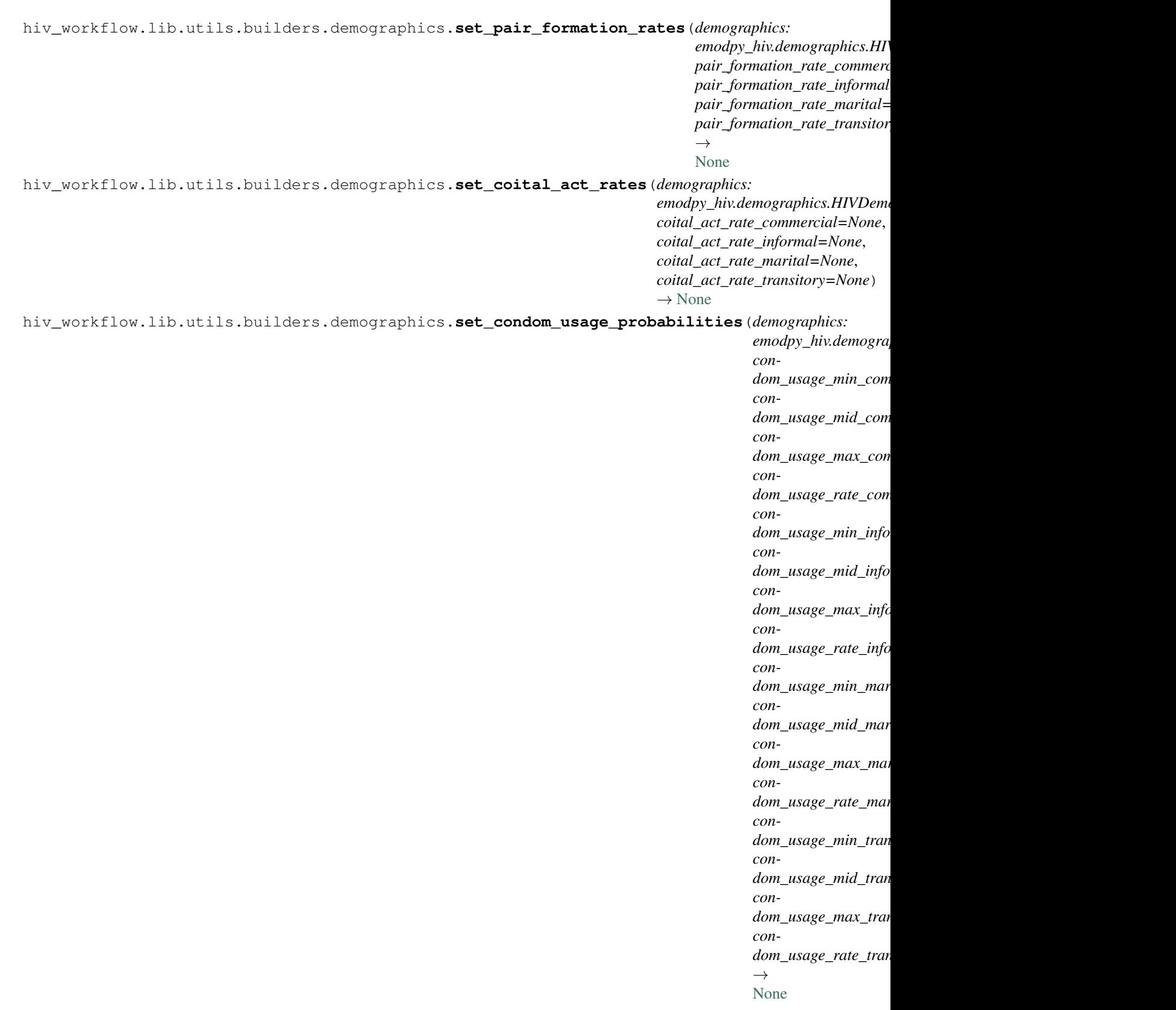

<span id="page-30-1"></span>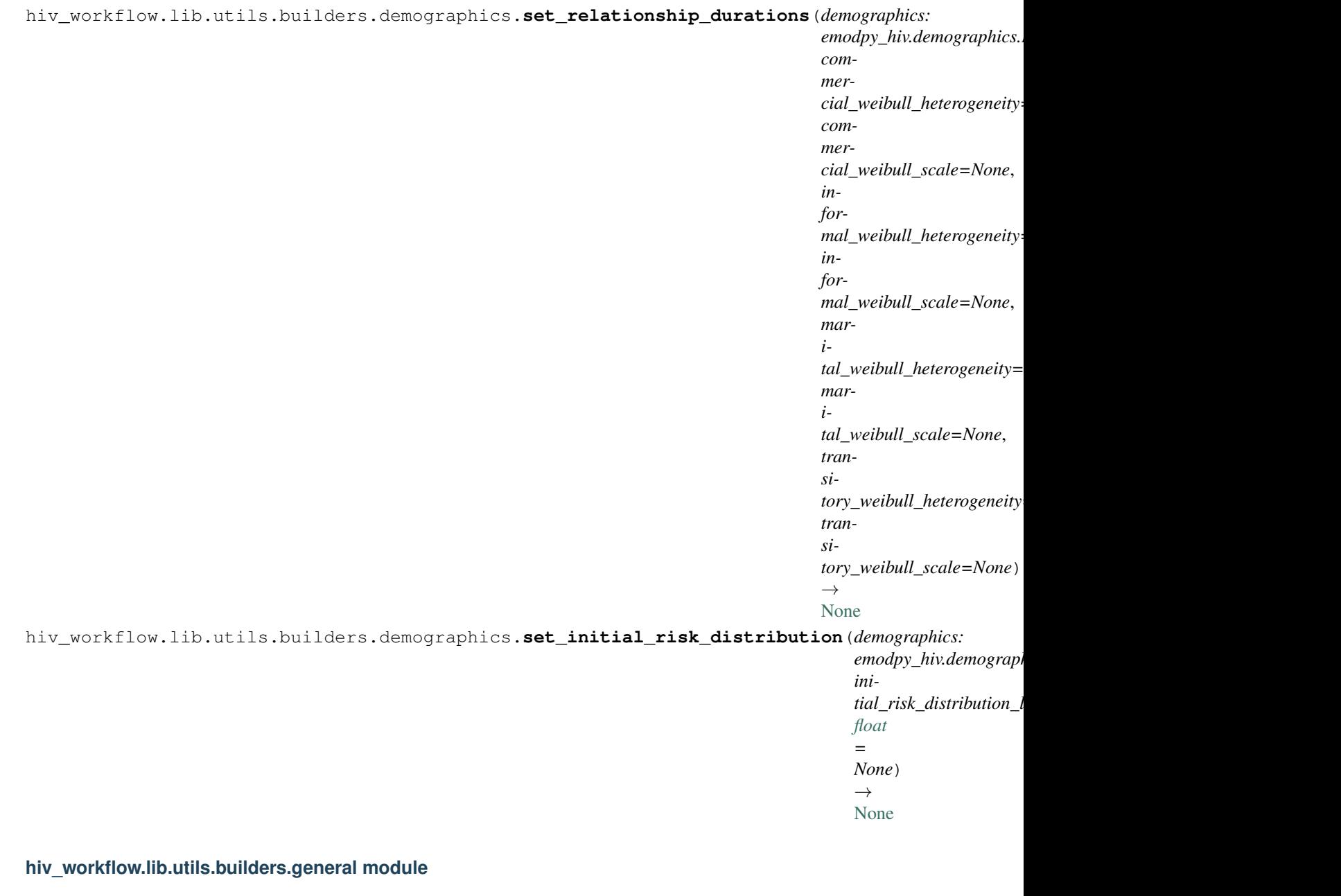

<span id="page-30-0"></span>**exception** hiv\_workflow.lib.utils.builders.general.**InvalidFunctionArgumentError** Bases: [BaseException](https://docs.python.org/3/library/exceptions.html#BaseException)

hiv\_workflow.lib.utils.builders.general.**get\_available\_parameters**(*parameter\_setting\_functions: List[Callable]*, *expected\_first\_argument:*  $str) \rightarrow$  $str) \rightarrow$ Dict[Callable, List] Detects and returns the available custom parameters provided/consumed by a set of functions. The

read/detection part of the custom parameter API.

#### Parameters

- <span id="page-31-2"></span>• **parameter setting functions** – a list of function references that provide/consume custom model parameters
- **expected\_first\_argument** the first argument of all provided functions. This will be the object that custom parameters will eventually be set on (not in get\_available\_parameters). get\_available\_parameters needs this to know what is NOT a custom parameter in the signature of the provided functions.
- Returns A dict, keyed by function references, with values being the list of arguments/custom parameters that the function accepts (e.g. keyword arguments that define available model parameters consumed by the function).

hiv\_workflow.lib.utils.builders.general.**set\_parameters**(*on: Any*, *parameters\_to\_set: [dict](https://docs.python.org/3/library/stdtypes.html#dict)*, *setting\_functions: List[Callable]*, *function\_arguments: Dict[Callable, List]*) → [None](https://docs.python.org/3/library/constants.html#None)

Consumes user-exposed parameters and sets their values on the given object. This function is the write/execution component of the custom parameter API.

#### **Parameters**

- **on** object to set parameter values on (type depends on context)
- **parameters** to set a dict of key/value user-exposed model parameters that need to be set. Not all will necessarilly be set during this invocation of set\_parameters depending on the behavior of the model input building function(s) calling this method.
- **setting\_functions** a list of function references that consume custom model parameters. All will be called.
- **function\_arguments** This is a dict, keyed by function references, with values being the list of arguments/custom parameters that the function accepts (e.g. keyword arguments that define available model parameters consumed by the function).

Returns None

#### <span id="page-31-0"></span>**hiv\_workflow.lib.utils.io package**

### **Submodules**

#### <span id="page-31-1"></span>**hiv\_workflow.lib.utils.io.excel module**

hiv\_workflow.lib.utils.io.excel.**read\_block**(*ws*, *range*)

Reads data from the specified range. Result is a list of data by row, each of those being a list (by col). Converts all '' strings to None. :param ws: an openpyxl worksheet object :param range: an openpyxl range object :return: data from the requested 2D worksheet range, in row-major order (list of lists)

```
hiv_workflow.lib.utils.io.excel.read_list(ws, range)
```
Read in a linear 1xN or Nx1 range of cells from an excel spreadsheet :param ws: an openpyxl worksheet object :param range: an openpyxl range object :return: data from the requested row/column as a list of items

**class** hiv\_workflow.lib.utils.io.excel.**DefinedName**(*openpyxl\_defined\_range*) Bases: [object](https://docs.python.org/3/library/functions.html#object)

**classmethod load\_from\_workbook**(*wb*)

### <span id="page-32-2"></span>**Submodules**

#### <span id="page-32-0"></span>**hiv\_workflow.lib.utils.analysis module**

```
exception hiv_workflow.lib.utils.analysis.InvalidDateException
    Bases: Exception
```
**exception** hiv\_workflow.lib.utils.analysis.**InvalidAgeBinException** Bases: [Exception](https://docs.python.org/3/library/exceptions.html#Exception)

**exception** hiv\_workflow.lib.utils.analysis.**InvalidDataframeColumnException** Bases: [Exception](https://docs.python.org/3/library/exceptions.html#Exception)

hiv\_workflow.lib.utils.analysis.**model\_population\_in\_year**(*year*, *obs\_population*, *df*, *low\_age=None*, *high\_age=None*, *age\_bin=None*, *year\_col='Year'*, *population\_col='Population'*, *verbose=False*)

Computes age [15, 50) (inclusive, exclusive) population from the provided DataFrame in the given year :param year: an Integer. Any offsets are dealt with by this method. Ratio of census population to computed model population is also returned. :param df: data to determine population from :return: model populaton as a numeric, ratio of census/model pop as numeric

#### <span id="page-32-1"></span>**hiv\_workflow.lib.utils.project\_data module**

- **exception** hiv\_workflow.lib.utils.project\_data.**UnsupportedFileFormat** Bases: [Exception](https://docs.python.org/3/library/exceptions.html#Exception)
- **exception** hiv\_workflow.lib.utils.project\_data.**MissingRequiredWorksheet** Bases: [Exception](https://docs.python.org/3/library/exceptions.html#Exception)
- **exception** hiv\_workflow.lib.utils.project\_data.**IncompleteParameterSpecification** Bases: [Exception](https://docs.python.org/3/library/exceptions.html#Exception)
- **exception** hiv\_workflow.lib.utils.project\_data.**IncompleteAnalyzerSpecification** Bases: [Exception](https://docs.python.org/3/library/exceptions.html#Exception)
- **exception** hiv\_workflow.lib.utils.project\_data.**IncompleteDataSpecification** Bases: [Exception](https://docs.python.org/3/library/exceptions.html#Exception)
- **exception** hiv\_workflow.lib.utils.project\_data.**ParameterOutOfRange** Bases: [Exception](https://docs.python.org/3/library/exceptions.html#Exception)
- **exception** hiv\_workflow.lib.utils.project\_data.**InvalidAnalyzerWeight** Bases: [Exception](https://docs.python.org/3/library/exceptions.html#Exception)
- **exception** hiv\_workflow.lib.utils.project\_data.**AnalyzerSheetException** Bases: [Exception](https://docs.python.org/3/library/exceptions.html#Exception)
- **exception** hiv\_workflow.lib.utils.project\_data.**SiteNodeMappingException** Bases: [Exception](https://docs.python.org/3/library/exceptions.html#Exception)
- **exception** hiv\_workflow.lib.utils.project\_data.**ObsMetadataException** Bases: [Exception](https://docs.python.org/3/library/exceptions.html#Exception)

<span id="page-33-1"></span>hiv\_workflow.lib.utils.project\_data.**get\_ingest\_information**(*ingest\_filename:*  $str$ )  $\rightarrow$  **Tuple**[\[dict,](https://docs.python.org/3/library/stdtypes.html#dict) *[hiv\\_workflow.lib.analysis.hiv\\_calib\\_site.HIVCalibSite](#page-25-0)*] Returns a dictionary and a HIVCalibSite drawn from parsing the given ingest xlsm file :param ingest\_filename: xlsm file to parse for ingest info Returns: a dict of parsed ingest information and a HIVCalibSite object hiv\_workflow.lib.utils.project\_data.**get\_sheet\_from\_workbook**(*wb: openpyxl.workbook.workbook.Workbook*, *sheet\_name: [str](https://docs.python.org/3/library/stdtypes.html#str)*, *wb\_path:*  $str) \rightarrow$  $str) \rightarrow$  openpyxl.worksheet.worksheet.Worksheet Obtains a Worksheet from the given Workbook by name :param wb: a Workbook to get a Worksheet from :param sheet\_name: name of sheet to retrieve :param wb\_path: path of workbook (for error reporting) Returns: the requested Worksheet hiv\_workflow.lib.utils.project\_data.**parse\_ingest\_data\_from\_xlsm**(*filename:*  $str$ )  $\rightarrow$  Tuple[List[\[dict\]](https://docs.python.org/3/library/stdtypes.html#dict), [dict,](https://docs.python.org/3/library/stdtypes.html#dict) *hiv\_workflow.lib.analysis.population\_o.* List[\[dict\]](https://docs.python.org/3/library/stdtypes.html#dict), List[hiv\_workflow.lib.analysis.channel. Parses an ingest xlsm file into various types of information :param filename: xlsm file to parse for ingest info Returns: parsed ingest information

#### <span id="page-33-0"></span>**hiv\_workflow.lib.utils.runtime module**

```
hiv_workflow.lib.utils.runtime.add_post_channel_config_as_asset(task: idm-
                                                                                        tools.entities.itask.ITask,
                                                                                        channels:
                                                                                        List[hiv_workflow.lib.analysis.channel.
                                                                                        refer-
                                                                                        ence_data:
                                                                                        hiv_workflow.lib.analysis.population_o
                                                                                        site_info:
                                                                                        dict) \rightarrowNone
     Construct a post_channel_config.json file to configure the EMOD post-processor for HIV analyzer input and
```
ensure it is added to Task assets

#### **Parameters**

- **task** Task object to add file as an asset to
- **channels** list of Channels, model data channels to post-process
- **reference\_data** reference data from an ingest form for determining which provinces/ages/etc to post-process model results at.
- **site\_info** information related to scaling of simulations back to reference population

#### Returns None

hiv\_workflow.lib.utils.runtime.**compute\_num\_cores**(*max\_memory\_mb: [int](https://docs.python.org/3/library/functions.html#int)*) → [int](https://docs.python.org/3/library/functions.html#int)

Computes the number of cores to request for a simulation based on an assumption of one core per 8GB of requested memory for EMOD.

<span id="page-34-0"></span>**Parameters max memory mb** – simulation max memory, in MB

Returns Number of cores to request

```
hiv_workflow.lib.utils.runtime.set_python_processing(task: idm-
                                                            tools.entities.itask.ITask,
                                                            pre: str = None, mid: str =
                                                            None, post: str = None \rightarrow
```
[idmtools.entities.itask.ITask](https://docs.idmod.org/projects/idmtools/en/latest/idmtools.entities.itask.html#idmtools.entities.itask.ITask) Adds EMOD python pre/in/post processing file(s) to the given task as assets and makes sure embedded python is turned off if none are given (it currently defaults to on).

#### Parameters

- **task** the Task object to potentially add pre/in/post processing files to
- **pre** Defines the pre-processor to use. If 'standard', use the in-code standard processor, if a path, the path to a custom pre-processor, if None, no pre-processor will be used.
- **mid** Defines the in-processor to use. If 'standard', use the in-code standard processor, if a path, the path to a custom in-processor, if None, no in-processor will be used.
- **post** Defines the post-processor to use. If 'standard', use the in-code standard processor, if a path, the path to a custom post-processor, if None, no post-processor will be used.

#### Returns The provided task object, modified

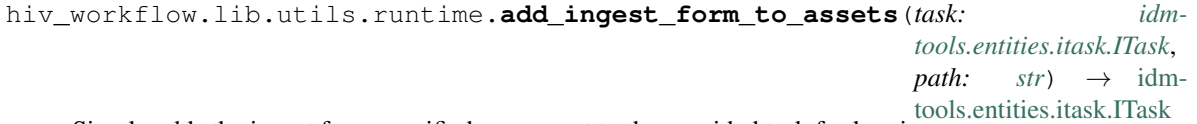

Simply adds the ingest form specified as an asset to the provided task for logging purposes

#### Parameters

- **task** the Task object to add the ingest form to
- **path** path of the ingest form to add

Returns The provided task object, modified

```
hiv_workflow.lib.utils.runtime.map_sample_to_model_input(simulation: idm-
                                                                            tools.entities.simulation.Simulation,
                                                                            sample: dict, con-
                                                                            fig_builder: Callable =
                                                                            None, campaign_builder:
                                                                            Callable = None, de-
                                                                            mographics_builder:
                                                                            Callable = None, ran-
                                                                            dom_run_number: bool
                                                                            = True \rightarrowdict
     This method builds config, campaign, and/or demographics objects and sets them on the provide simulation
     object. It consumes a sample, which is a dict of parameter key/values that are used as overrides to the default
     behavior of the provided builders.
```
#### **Parameters**

- **simulation** simulation object to add built config/campaign/demographics objects to
- **sample** dict of parameter names/values overrides to use during config/campaign/demographics building
- **config\_builder** reference to a function that builds an EMOD config object. None means do not build a config object.
- <span id="page-35-0"></span>• **campaign builder** – reference to a function that builds an EMOD campaign object. None means do not build a campaign object.
- **demographics\_builder** reference to a function that builds an EMOD demographics object. None means do not build a demographics object.
- **random\_run\_number** if True, run numbers will be randomly assigned, otherwise any pre-existing run number will be used

Returns A dict of simulation tag names/values

```
hiv_workflow.lib.utils.runtime.constrain_sample(sample: dict, cus-
                                                     tom_sample_constrainer: Callable)
                                                      \rightarrowdict
```
Calls the provided constraint function on the given sample. Its purpose is to ensure various logical properties in the sample.

#### Parameters

- **sample** sample to check for logical constraints
- **custom\_sample\_constrainer** function that accepts a sample and modifies it based on internal constraint logic

Returns The provide sample, modified

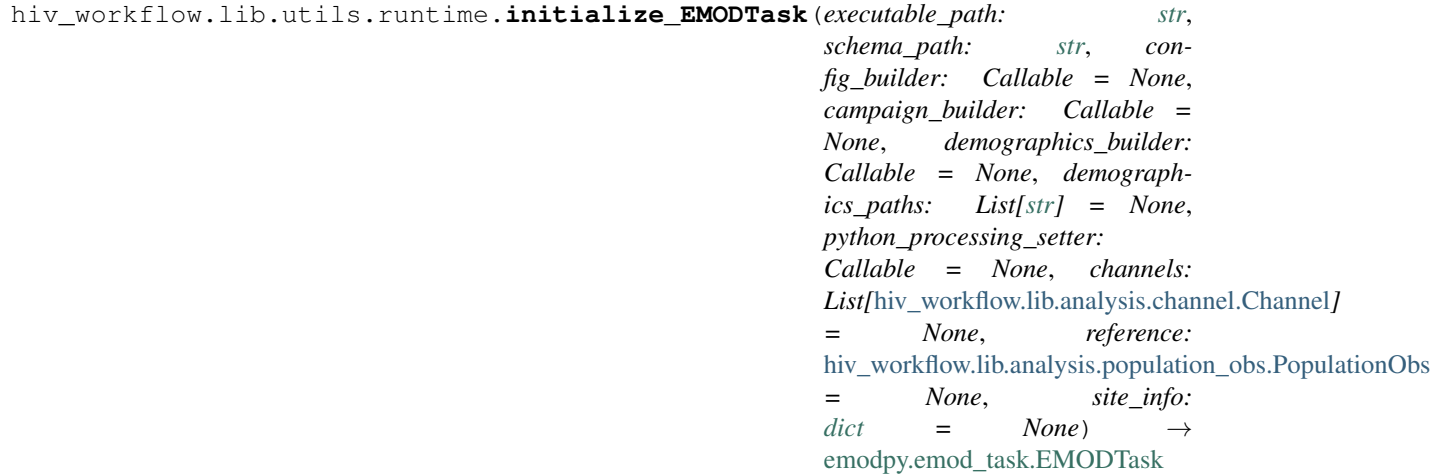

Creates an EMODTask object with specified executable, builders, etc set on it.

#### **Parameters**

- **executable\_path** path to where the model binary is/will be
- **schema\_path** path to schema matching model binary
- **config\_builder** reference to a function that builds an EMOD config object. None means do not build a config object.
- **campaign\_builder** reference to a function that builds an EMOD campaign object. None means do not build a campaign object.
- **demographics\_builder** reference to a function that builds an EMOD demographics object. None means do not build a demographics object. Mutually exclusive with demographics\_paths.
- **demographics\_paths** list of paths to demographics files to use. Mutually exclusive with demographics builder.
- <span id="page-36-1"></span>• **python processing setter** – reference to a function that sets EMOD python pre/in/post processing on an EMODTask object and adds any appropriate assets.
- **channels** list of channels for configuring HIV post-processing for analysis
- **reference** reference data object for configuring HIV post-processing for analysis
- **site info** information related to scaling of simulations back to reference population, for configuring HIV post-procesing for analysis

Returns A configured EMODTask object

```
hiv_workflow.lib.utils.runtime.load_model(model_name: str, model_root: str = 'models')
                                                      \rightarrow module
```
Loads a model directory by name

#### Parameters

- **model\_name** name of model (directory) to load
- **model\_root** directory containing model to load

Returns The loaded model

```
hiv_workflow.lib.utils.runtime.available_algorithms() → List[str]
```
Returns A list of calibration algorithms available for use by name

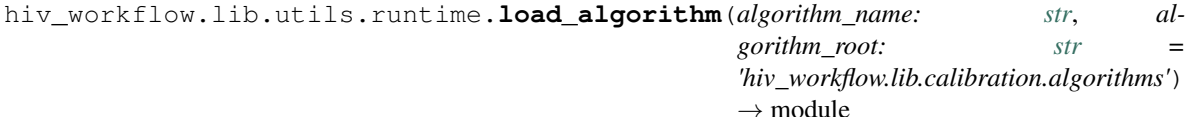

Loads a calibration algorithm binding code by name relative to a code path

#### **Parameters**

- **algorithm\_name** the name of the algorithm to load binding code for.
- **algorithm\_root** the path to a module containing algorithm bindings to load

Returns The module of binding code for the specified calibration algorithm

hiv\_workflow.lib.utils.runtime.**detect\_duplicate\_items\_in**(*items: Iterable*) → List Simple function that detects and returns the duplicates in an provide iterable.

Parameters **items** – a collection of items to search for duplicates

<span id="page-36-0"></span>Returns A list of duplicated items from the provided list

### <span id="page-37-0"></span>**hiv\_workflow.lib.utils.wrappers module**

```
hiv_workflow.lib.utils.wrappers.generate_config_builder_wrapper(config_builder:
                                                                               Callable,
                                                                              schema_path:
                                                                              str, kwargs:
                                                                              dict,
                                                                              max_memory_mb:
                                                                              int = None,
                                                                              demograph-
                                                                              ics_paths:
                                                                              List[str]
                                                                               = None,
                                                                              dry_run: bool
                                                                               = False \rightarrowCallable
hiv_workflow.lib.utils.wrappers.generate_campaign_builder_wrapper(campaign_builder:
                                                                                 Callable,
                                                                                 schema_path:
                                                                                 str, kwargs:
                                                                                 dict,
                                                                                 dry_run:
                                                                                 bool =
                                                                                 False) \rightarrowCallable
hiv_workflow.lib.utils.wrappers.generate_demographics_builder_wrapper(demographics_builder:
                                                                                      Callable,
                                                                                      man-
                                                                                      ifest:
                                                                                      mod-
                                                                                      ule,
                                                                                      kwargs:
                                                                                      dict,
                                                                                      dry_run:
                                                                                      bool
                                                                                      =
                                                                                      False)
                                                                                      \rightarrow
```
Callable

```
hiv_workflow.lib.utils.wrappers.generate_map_sample_to_model_input_wrapper(config_builder:
                                                                                         Callable,
                                                                                         cam-
                                                                                         paign_builder:
                                                                                         Callable,
                                                                                         de-
                                                                                         mo-
                                                                                         graph-
                                                                                         ics_builder:
                                                                                         Callable,
                                                                                         ran-
                                                                                         dom_run_number:
                                                                                         bool)
                                                                                         →
                                                                                         idm-
                                                                                         tools_calibra.calib_ma
hiv_workflow.lib.utils.wrappers.constrain_sample_wrapper(custom_sample_constrainer:
                                                                    Callable) → Callable
hiv_workflow.lib.utils.wrappers.generate_python_processing_wrapper(pre: str
                                                                                = None,
                                                                               mid: str
                                                                               = None,
                                                                               post: str =None) \rightarrowCallable
hiv_workflow.scripts package
Submodules
```
<span id="page-38-1"></span><span id="page-38-0"></span>**hiv\_workflow.scripts.available\_parameters module**

<span id="page-38-2"></span>**hiv\_workflow.scripts.calibrate module**

<span id="page-38-3"></span>**hiv\_workflow.scripts.download module**

<span id="page-38-4"></span>**hiv\_workflow.scripts.dtk\_post\_process module**

<span id="page-38-5"></span>**hiv\_workflow.scripts.resample module**

<span id="page-38-6"></span>**hiv\_workflow.scripts.run module**

## **PYTHON MODULE INDEX**

<span id="page-40-0"></span>h hiv\_workflow, [15](#page-18-2) hiv\_workflow.lib, [15](#page-18-3) hiv\_workflow.lib.analysis, [15](#page-18-4) hiv\_workflow.lib.analysis.age\_bin, [15](#page-18-5) hiv\_workflow.lib.analysis.base\_distribut $\frac{1}{2}$ M, workflow.scripts.dtk\_post\_process, [16](#page-19-1) hiv\_workflow.lib.analysis.beta\_distribut<sup>h</sup>on, workflow.scripts.resample, [35](#page-38-5) [17](#page-20-0) hiv\_workflow.lib.analysis.channel, [18](#page-21-2) hiv\_workflow.lib.analysis.condition, [18](#page-21-3) hiv\_workflow.lib.analysis.data\_frame\_wrapper, [18](#page-21-4) hiv\_workflow.lib.analysis.download\_analyzer\_by\_experiment,  $20$ hiv\_workflow.lib.analysis.download\_analyzer\_by\_experiment\_receipt,  $20$ hiv workflow.lib.analysis.gaussian distribution, [21](#page-24-0) hiv\_workflow.lib.analysis.hiv\_analyzer,  $21$ hiv\_workflow.lib.analysis.hiv\_calib\_site,  $22$ hiv\_workflow.lib.analysis.population\_obs, [22](#page-25-3) hiv\_workflow.lib.calibration, [23](#page-26-0) hiv\_workflow.lib.calibration.algorithms, [23](#page-26-1) hiv\_workflow.lib.calibration.algorithms.optim\_tool, [23](#page-26-2) hiv\_workflow.lib.utils. [23](#page-26-3) hiv\_workflow.lib.utils.analysis, [29](#page-32-0) hiv workflow.lib.utils.builders, [23](#page-26-4) hiv\_workflow.lib.utils.builders.demographics, [24](#page-26-5) hiv workflow.lib.utils.builders.general, [27](#page-30-0) hiv\_workflow.lib.utils.io, [28](#page-31-0) hiv\_workflow.lib.utils.io.excel, [28](#page-31-1) hiv\_workflow.lib.utils.project\_data, [29](#page-32-1) hiv\_workflow.lib.utils.runtime, [30](#page-33-0) hiv\_workflow.lib.utils.wrappers, [34](#page-36-0) hiv workflow.scripts, [35](#page-38-0) hiv\_workflow.scripts.available\_parameters, [35](#page-38-1) hiv workflow.scripts.calibrate, [35](#page-38-2) hiv workflow.scripts.download, [35](#page-38-3) [35](#page-38-4) hiv\_workflow.scripts.run, [35](#page-38-6)

## **INDEX**

## <span id="page-42-0"></span>A

add\_beta\_parameters() (*hiv\_workflow.lib.analysis.beta\_distribution.BetaDistribution hiv\_workflow.lib.analysis.base\_distribution*), *method*), [18](#page-21-5) add\_ingest\_form\_to\_assets() (in *hiv\_workflow.lib.utils.runtime*), [31](#page-34-0) add\_percentile\_values() (*hiv\_workflow.lib.analysis.base\_distribution.BaseDistribution hiv\_workflow.lib.analysis.beta\_distribution*), *method*), [16](#page-19-2) add\_percentile\_values() (*hiv\_workflow.lib.analysis.beta\_distribution.BetaDistribution* [17](#page-20-1) *method*), [17](#page-20-1) add\_percentile\_values() (*hiv\_workflow.lib.analysis.gaussian\_distribution.GaussianDistribution* C *method*), [21](#page-24-2) add\_percentile\_values() (*hiv\_workflow.lib.analysis.population\_obs.PopulationObs* (*hiv\_workflow.lib.analysis.age\_bin.AgeBin method*), [23](#page-26-6) add\_post\_channel\_config\_as\_asset() (*in module hiv\_workflow.lib.utils.runtime*), [30](#page-33-1) adjust\_years()(*hiv\_workflow.lib.analysis.population\_0bs.RopulationObsidChannelType,[18](#page-21-5) method*), [23](#page-26-6) AgeBin (*class in hiv\_workflow.lib.analysis.age\_bin*), [15](#page-18-6) AgeBin.InvalidAgeBinFormat, [15](#page-18-6) AgeBin.NotMergeable, [15](#page-18-6) AGGREGATED\_NODE (*hiv\_workflow.lib.analysis.population\_obs.PopulationObs* compare() (*hiv\_workflow.lib.analysis.beta\_distribution.BetaDistribution attribute*), [22](#page-25-4) AGGREGATED\_NODE\_MAP (*hiv\_workflow.lib.analysis.hiv\_analyzer.HIVAnalyzer attribute*), [22](#page-25-4) AGGREGATED\_PROVINCE (*hiv\_workflow.lib.analysis.population\_obs.PopulationQbste\_num\_cores() (<i>in module attribute*), [22](#page-25-4) ALL (*hiv\_workflow.lib.analysis.age\_bin.AgeBin attribute*), [16](#page-19-2) ALLOWED\_TYPES (*hiv\_workflow.lib.analysis.channel.Channel attribute*), [18](#page-21-5) AnalyzerSheetException, [29](#page-32-2) apply() (*hiv\_workflow.lib.analysis.condition.Condition method*), [18](#page-21-5) available\_algorithms() (*in module hiv\_workflow.lib.utils.runtime*), [33](#page-36-1) BaseDistribution (*class in* [16](#page-19-2) module BaseDistribution. UnknownDistributionException, [16](#page-19-2) BetaDistribution (*class in* [17](#page-20-1) BetaDistribution.InvalidCountChannelException, BetaDistribution.InvalidEffectiveCountException, [17](#page-20-1) can\_upsample\_bins() *class method*), [16](#page-19-2) Channel (*class in hiv\_workflow.lib.analysis.channel*), [18](#page-21-5) channels() (hiv\_workflow.lib.analysis.data\_frame\_wrapper.DataFrame *property*), [19](#page-22-0) compare() (*hiv\_workflow.lib.analysis.base\_distribution.BaseDistribution method*), [16](#page-19-2) *method*), [17](#page-20-1) compare() (hiv\_workflow.lib.analysis.gaussian\_distribution.GaussianDister *method*), [21](#page-24-2) compare() (*hiv\_workflow.lib.analysis.hiv\_analyzer.HIVAnalyzer method*), [22](#page-25-4) *hiv\_workflow.lib.utils.runtime*), [30](#page-33-1) compute\_pop\_scaling\_factor() (*hiv\_workflow.lib.analysis.hiv\_analyzer.HIVAnalyzer method*), [22](#page-25-4) Condition (*class in hiv\_workflow.lib.analysis.condition*), [18](#page-21-5) constrain\_sample() (*in module hiv\_workflow.lib.utils.runtime*), [32](#page-35-0) constrain\_sample\_wrapper() (*in module hiv\_workflow.lib.utils.wrappers*), [35](#page-38-7)

B

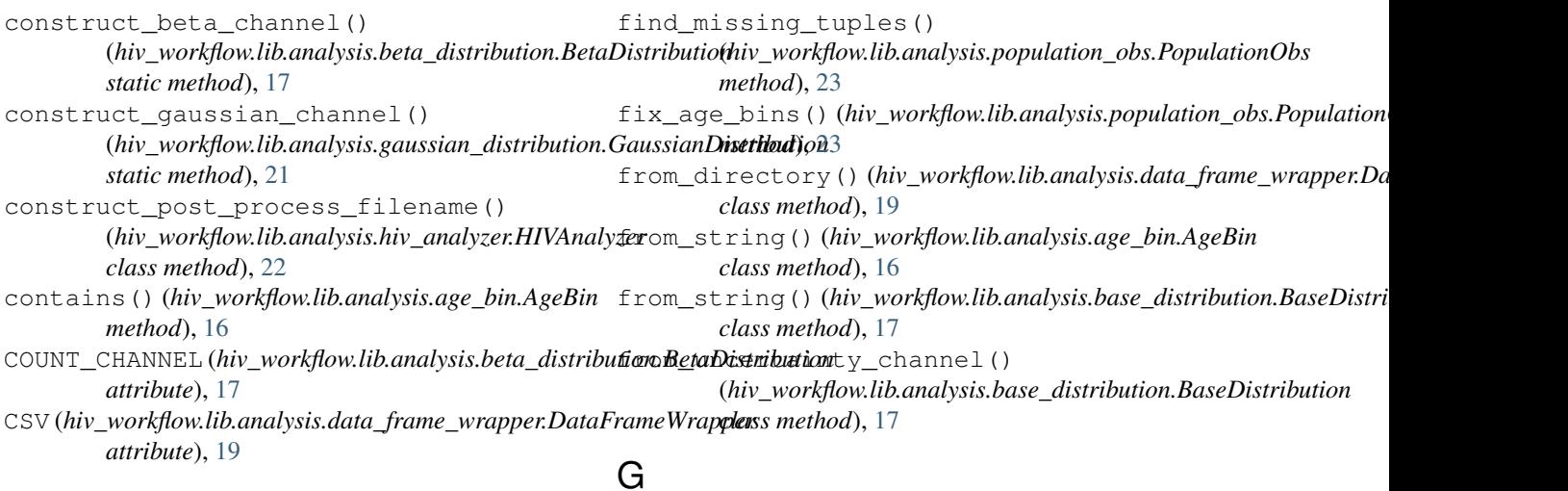

## $\blacksquare$

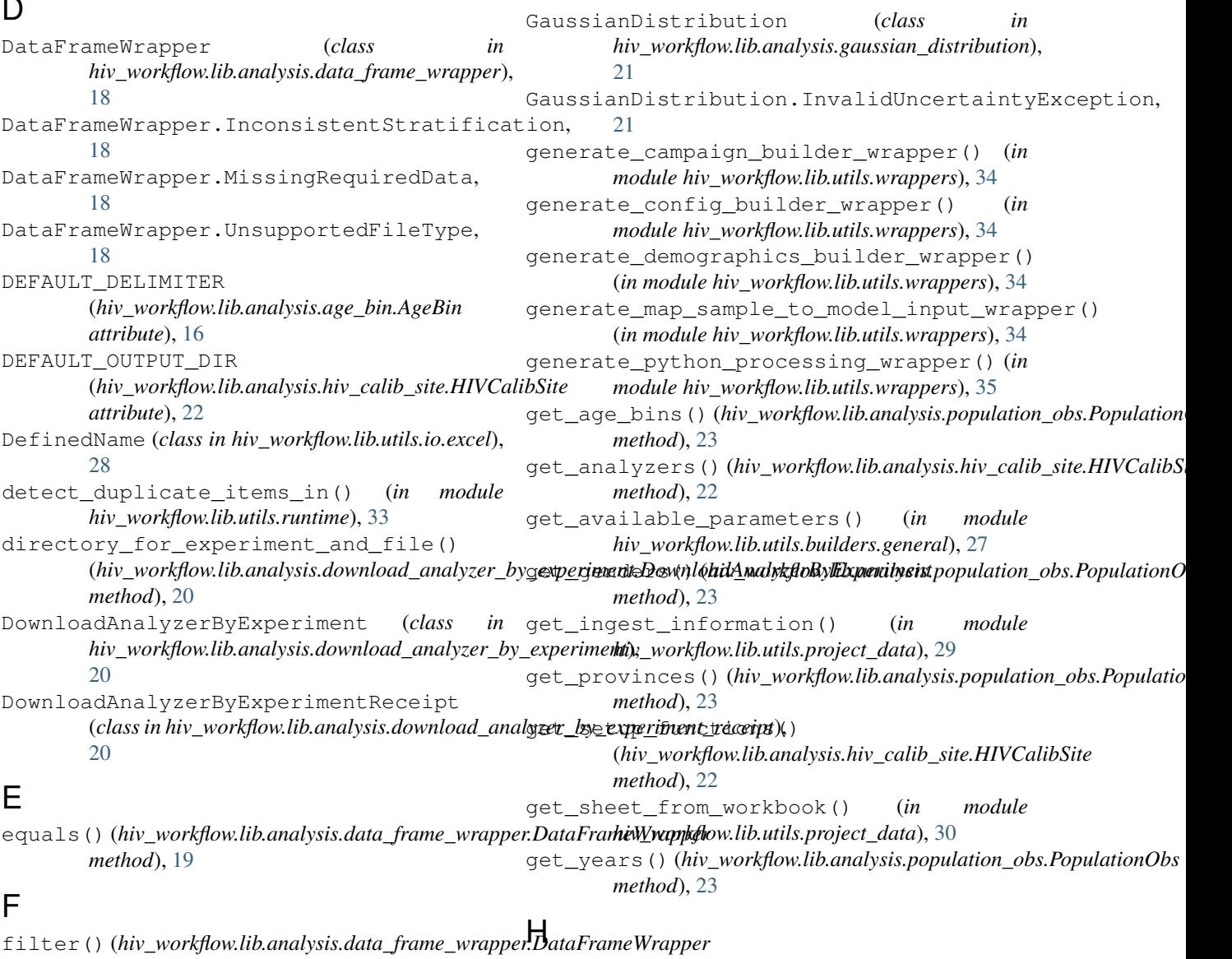

hiv\_workflow.lib module, [15](#page-18-6) hiv\_workflow.lib.analysis module, [15](#page-18-6) hiv\_workflow.lib.analysis.age\_bin module, [15](#page-18-6) hiv\_workflow.lib.analysis.base\_distribution hiv\_workflow.scripts.download module, [16](#page-19-2) hiv\_workflow.lib.analysis.beta\_distributhox\_workflow.scripts.dtk\_post\_process module, [17](#page-20-1) hiv\_workflow.lib.analysis.channel module, [18](#page-21-5) hiv\_workflow.lib.analysis.condition module, [18](#page-21-5) hiv\_workflow.lib.analysis.data\_frame\_wrapper HIVAnalyzer (*class in* module, [18](#page-21-5) hiv\_workflow.lib.analysis.download\_analyzer\_by\_@dxperiment module, [20](#page-23-4) hiv\_workflow.lib.analysis.download\_analyzer\_by\_experiment\_receipt HIVAnalyzer.MissingDataException, [21](#page-24-2) module, [20](#page-23-4) hiv\_workflow.lib.analysis.gaussian\_distributebookoite (*class in* module, [21](#page-24-2) hiv\_workflow.lib.analysis.hiv\_analyzer module, [21](#page-24-2) hiv\_workflow.lib.analysis.hiv\_calib\_site I module, [22](#page-25-4) hiv\_workflow.lib.analysis.population\_obs IncompleteDataSpecification, [29](#page-32-2) module, [22](#page-25-4) hiv\_workflow.lib.calibration module, [23](#page-26-6) hiv\_workflow.lib.calibration.algorithms module, [23](#page-26-6) hiv\_workflow.lib.calibration.algorithms.optim\_t*hiv\_workflow.lib.utils.runtime*),[32](#page-35-0) module, [23](#page-26-6) hiv\_workflow.lib.utils module, [23](#page-26-6) hiv\_workflow.lib.utils.analysis module, [29](#page-32-2) hiv\_workflow.lib.utils.builders module, [23](#page-26-6) hiv\_workflow.lib.utils.builders.demographe& algorithm() (*in module* module, [24](#page-27-0) hiv\_workflow.lib.utils.builders.general load\_from\_workbook() module, [27](#page-30-1) hiv\_workflow.lib.utils.io module, [28](#page-31-2) hiv\_workflow.lib.utils.io.excel module, [28](#page-31-2) hiv\_workflow.lib.utils.project\_data module, [29](#page-32-2) hiv\_workflow.lib.utils.runtime module, [30](#page-33-1) hiv\_workflow.lib.utils.wrappers module, [34](#page-37-0) hiv\_workflow.scripts module, [35](#page-38-7) hiv\_workflow.scripts.available\_parameters module, [35](#page-38-7) hiv\_workflow.scripts.calibrate module, [35](#page-38-7) module, [35](#page-38-7) module, [35](#page-38-7) hiv\_workflow.scripts.resample module, [35](#page-38-7) hiv\_workflow.scripts.run module, [35](#page-38-7) *hiv\_workflow.lib.analysis.hiv\_analyzer*), HIVAnalyzer.InvalidSiteException, [22](#page-25-4) HIVAnalyzer.ProvincialityException, [21](#page-24-2) *hiv\_workflow.lib.analysis.hiv\_calib\_site*), [22](#page-25-4) IncompleteAnalyzerSpecification, [29](#page-32-2) IncompleteParameterSpecification, [29](#page-32-2) initialize() (*in module hiv\_workflow.lib.calibration.algorithms.optim\_tool*), [23](#page-26-6) initialize\_EMODTask() (*in module* InvalidAgeBinException, [29](#page-32-2) InvalidAnalyzerWeight, [29](#page-32-2) InvalidDataframeColumnException, [29](#page-32-2) InvalidDateException, [29](#page-32-2) InvalidFunctionArgumentError, [27](#page-30-1) L *hiv\_workflow.lib.utils.runtime*), [33](#page-36-1) (*hiv\_workflow.lib.utils.io.excel.DefinedName class method*), [28](#page-31-2) load\_model() (*in module hiv\_workflow.lib.utils.runtime*), [33](#page-36-1) LOG\_FLOAT\_TINY (*hiv\_workflow.lib.analysis.base\_distribution.BaseDistribution attribute*), [16](#page-19-2) log\_float\_tiny (*hiv\_workflow.lib.analysis.hiv\_analyzer.HIVAnalyzer attribute*), [22](#page-25-4) M map() (*hiv\_workflow.lib.analysis.download\_analyzer\_by\_experiment.Dow* 

*method*), [20](#page-23-4) map() (*hiv\_workflow.lib.analysis.hiv\_analyzer.HIVAnalyzer method*), [22](#page-25-4) map\_sample\_to\_model\_input() (*in module hiv\_workflow.lib.utils.runtime*), [31](#page-34-0) merge() (*hiv\_workflow.lib.analysis.age\_bin.AgeBin method*), [16](#page-19-2) merge()(*hiv\_workflow.lib.analysis.data\_frame\_wrapper.DataFirame\_Wrapper*kow.lib.utils.wrappers, [34](#page-37-0) *method*), [19](#page-22-0) merge\_bins() (*hiv\_workflow.lib.analysis.age\_bin.AgeBin class method*), [16](#page-19-2) metadata (*hiv\_workflow.lib.analysis.hiv\_calib\_site.HIVCalibSite* hiv\_workflow.scripts.calibrate, [35](#page-38-7) *attribute*), [22](#page-25-4) MissingRequiredWorksheet, [29](#page-32-2) model\_population\_in\_year() (*in module hiv\_workflow.lib.utils.analysis*), [29](#page-32-2) module hiv workflow, [15](#page-18-6) hiv\_workflow.lib, [15](#page-18-6) hiv\_workflow.lib.analysis, [15](#page-18-6) hiv\_workflow.lib.analysis.age\_bin, [15](#page-18-6) hiv\_workflow.lib.analysis.base\_distriboont\_iRRQVINCIAL(*hiv\_workflow.lib.analysis.population\_obs.Population* [16](#page-19-2) hiv\_workflow.lib.analysis.beta\_distribution, [17](#page-20-1) hiv\_workflow.lib.analysis.channel, [18](#page-21-5) hiv\_workflow.lib.analysis.condition, [18](#page-21-5) hiv\_workflow.lib.analysis.data\_frame\_wrapper, parse\_ingest\_data\_from\_xlsm() (*in module* [18](#page-21-5) hiv\_workflow.lib.analysis.download\_analyzer\_by<del>(enetworkflow.lib.analysis.download\_analyzer\_by\_experin</del> [20](#page-23-4) hiv\_workflow.lib.analysis.download\_analyzerthent\_receipt, in [20](#page-23-4) hiv\_workflow.lib.analysis.gaussian\_distribution, [21](#page-24-2) hiv\_workflow.lib.analysis.hiv\_analyzer, [21](#page-24-2) hiv workflow.lib.analysis.hiv calib site, [22](#page-25-4) hiv\_workflow.lib.analysis.population\_obs, [22](#page-25-4) hiv\_workflow.lib.calibration, [23](#page-26-6) hiv\_workflow.lib.calibration.algorithms, [23](#page-26-6) hiv\_workflow.lib.calibration.algorithms.optim\_tool,<br>
read\_block() (*in* module  $23$ hiv\_workflow.lib.utils, [23](#page-26-6) hiv\_workflow.lib.utils.analysis, [29](#page-32-2) hiv\_workflow.lib.utils.builders, [23](#page-26-6) niv\_workflow.iib.utils.builders,23<br>hiv\_workflow.lib.utils.builders.demographics.<sub>iether</sub>y.20 [24](#page-27-0) hiv workflow.lib.utils.builders.general, [27](#page-30-1) hiv\_workflow.lib.utils.io, [28](#page-31-2) hiv\_workflow.lib.utils.io.excel, [28](#page-31-2) hiv\_workflow.lib.utils.project\_data,  $29$ hiv workflow.lib.utils.runtime, [30](#page-33-1) hiv\_workflow.scripts, [35](#page-38-7) hiv\_workflow.scripts.available\_parameters, [35](#page-38-7) hiv\_workflow.scripts.download, [35](#page-38-7) hiv\_workflow.scripts.dtk\_post\_process, [35](#page-38-7) hiv\_workflow.scripts.resample, [35](#page-38-7) hiv\_workflow.scripts.run, [35](#page-38-7) N needs\_pop\_scaling() (*hiv\_workflow.lib.analysis.channel.Channel property*), [18](#page-21-5) *attribute*), [22](#page-25-4)  $\cup$ ObsMetadataException, [29](#page-32-2) P ParameterOutOfRange, [29](#page-32-2) *hiv\_workflow.lib.utils.project\_data*), [30](#page-33-1) *method*), [20](#page-23-4) *hiv\_workflow.lib.analysis.population\_obs*), prepare() (*hiv\_workflow.lib.analysis.base\_distribution.BaseDistribution method*), [16](#page-19-2) prepare() (*hiv\_workflow.lib.analysis.beta\_distribution.BetaDistribution method*), [17](#page-20-1) prepare() (hiv\_workflow.lib.analysis.gaussian\_distribution.GaussianDistribution *method*), [21](#page-24-2) PROVINCIAL (*hiv\_workflow.lib.analysis.population\_obs.PopulationObs attribute*), [22](#page-25-4) R *hiv\_workflow.lib.utils.io.excel*), [28](#page-31-2) read\_list() (*in module hiv\_workflow.lib.utils.io.excel*), [28](#page-31-2) *method*), [20](#page-23-4)

### **emodpy-generic**

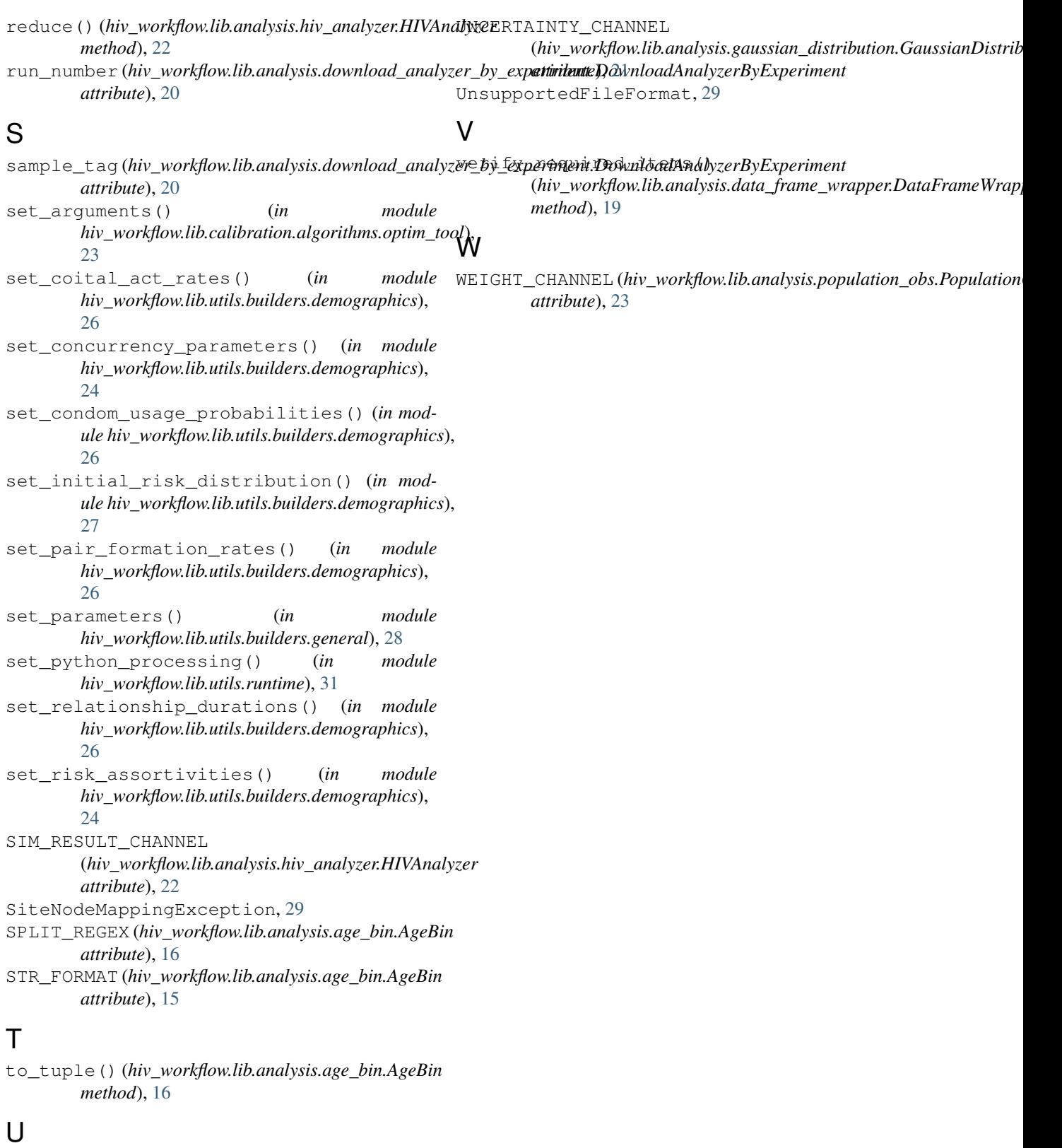

UNCERTAINTY\_CHANNEL (*hiv\_workflow.lib.analysis.beta\_distribution.BetaDistribution attribute*), [17](#page-20-1)